Документ подписан простой электронной подписью Информация о владельце: ФИО: Гашенко Светлана Александровна

Приложение 3

Должность: Заместитель директора по учебной работе Байкало-Амурского<br>института железнолорожного одиходно-Амудро-Ани ИНСТИТУТ ЖЕЛЕЗНОДОРОЖНОГО ТРАНСПОРТА дата подпирили нал федерального государственного бюджетного образовательного учреждения высшего образования института железнодорожного транспорта - филиал ДВГУПС в г. Тынде Уникальный программный ключ:

deec2f68a6da589cd55ff142c74714a705e898d4cyдарственный университет путей сообщения» в г. Тынде Подразделение СПО - Тындинский техникум железнодорожного транспорта

> УТВЕРЖДАЮ Заместитель директора по УР \_\_\_\_\_\_\_\_\_\_\_\_\_С.А. Гашенко « $\longrightarrow$  2022г.

# **РАБОЧАЯ ПРОГРАММА**

дисциплины: ЕН.02 Информатика

для специальности 08.02.10 Строительство железных дорог, путь и путевое хозяйство

Составители: преподаватель – Кантамирова А.С.

Обсуждена на заседании ПЦК Математических и общих естественнонаучных дисциплин

« $\longrightarrow$  2022г., протокол № Председатель ПЦК \_\_\_\_\_\_\_\_\_\_\_\_\_\_\_\_И.С.Новичкова

Согласована на заседании Методической комиссии БАмИЖТ –

филиала ДВГУПС в г.Тынде:

«\_\_\_\_»\_\_\_\_\_\_\_\_\_2022г., протокол №

Методист \_\_\_\_\_\_\_\_\_\_\_\_\_\_\_\_\_\_Е.П. Федоренко

г.Тында 2022г.

## **СОДЕРЖАНИЕ**

# **1. ОБЩАЯ ХАРАКТЕРИСТИКА РАБОЧЕЙ ПРОГРАММЫ УЧЕБНОЙ ДИСЦИПЛИНЫ**

# **2. СТРУКТУРА И СОДЕРЖАНИЕ УЧЕБНОЙ ДИСЦИПЛИНЫ**

# **3. УСЛОВИЯ РЕАЛИЗАЦИИ УЧЕБНОЙ ДИСЦИПЛИНЫ**

**4. КОНТРОЛЬ И ОЦЕНКА РЕЗУЛЬТАТОВ ОСВОЕНИЯ УЧЕБНОЙ ДИСЦИПЛИНЫ**

### **1. ОБЩАЯ ХАРАКТЕРИСТИКА РАБОЧЕЙ ПРОГРАММЫ УЧЕБНОЙ ДИСЦИПЛИНЫ ЕН.02. ИНФОРМАТИКА**

### **1.1. Место дисциплины в структуре основной образовательной программы:**

Учебная дисциплина ЕН.02. Информатика является обязательной частью математического и общего естественно-научного учебного цикла ПООП-П в соответствии с ФГОС СПО по специальности 08.02.10 Строительство железных дорог, путь и путевое хозяйство.

Особое значение дисциплина имеет при формировании и развитии общих и профессиональных компетенций: ОК 01, ОК 02, ОК 03, ОК 04 , ПК 1.2, ПК 2.3, ПК 3.1, ПК 4.1.

### **1.2. Цель и планируемые результаты освоения дисциплины:**

В рамках программы учебной дисциплины обучающимися осваиваются умения и знания

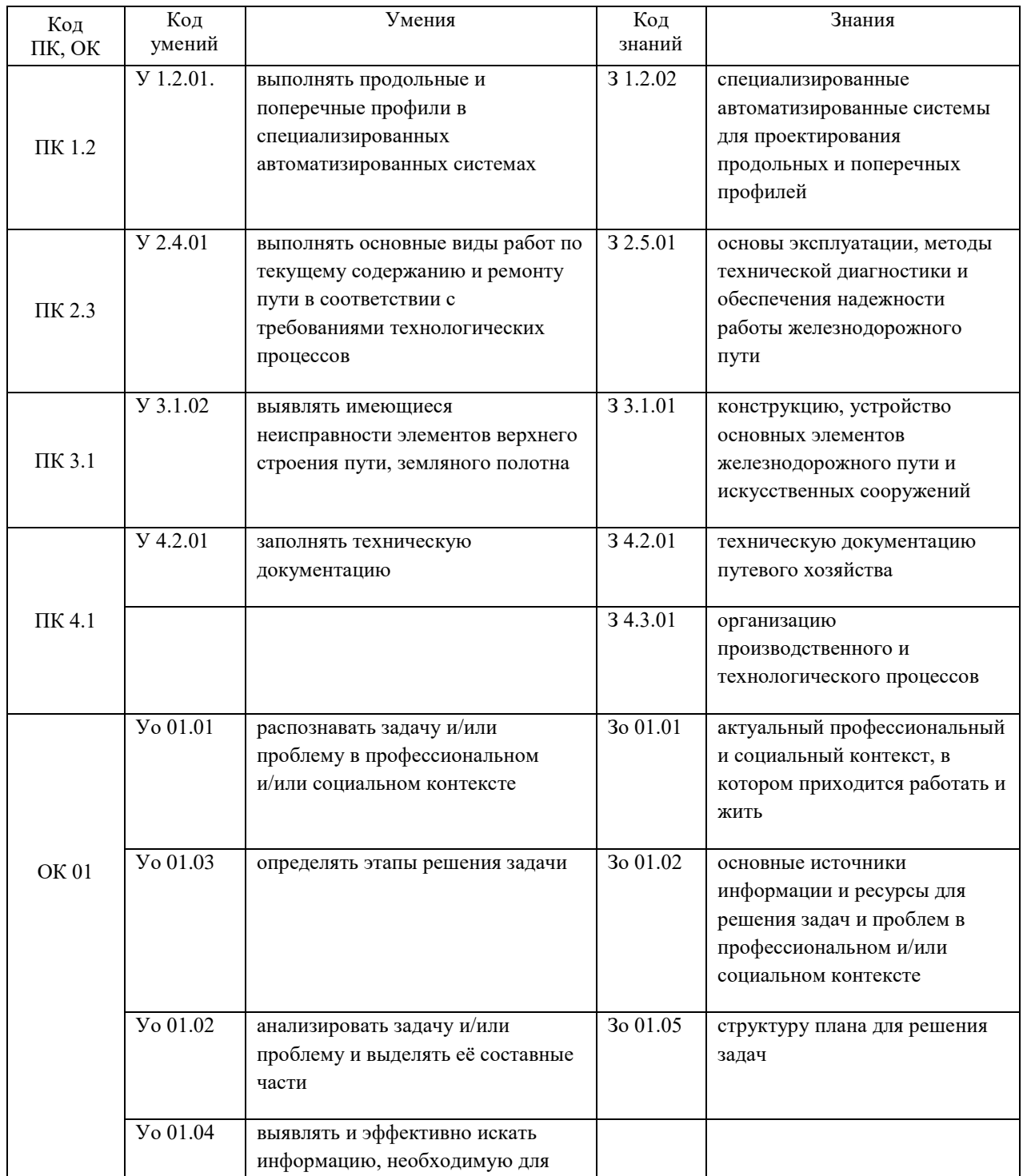

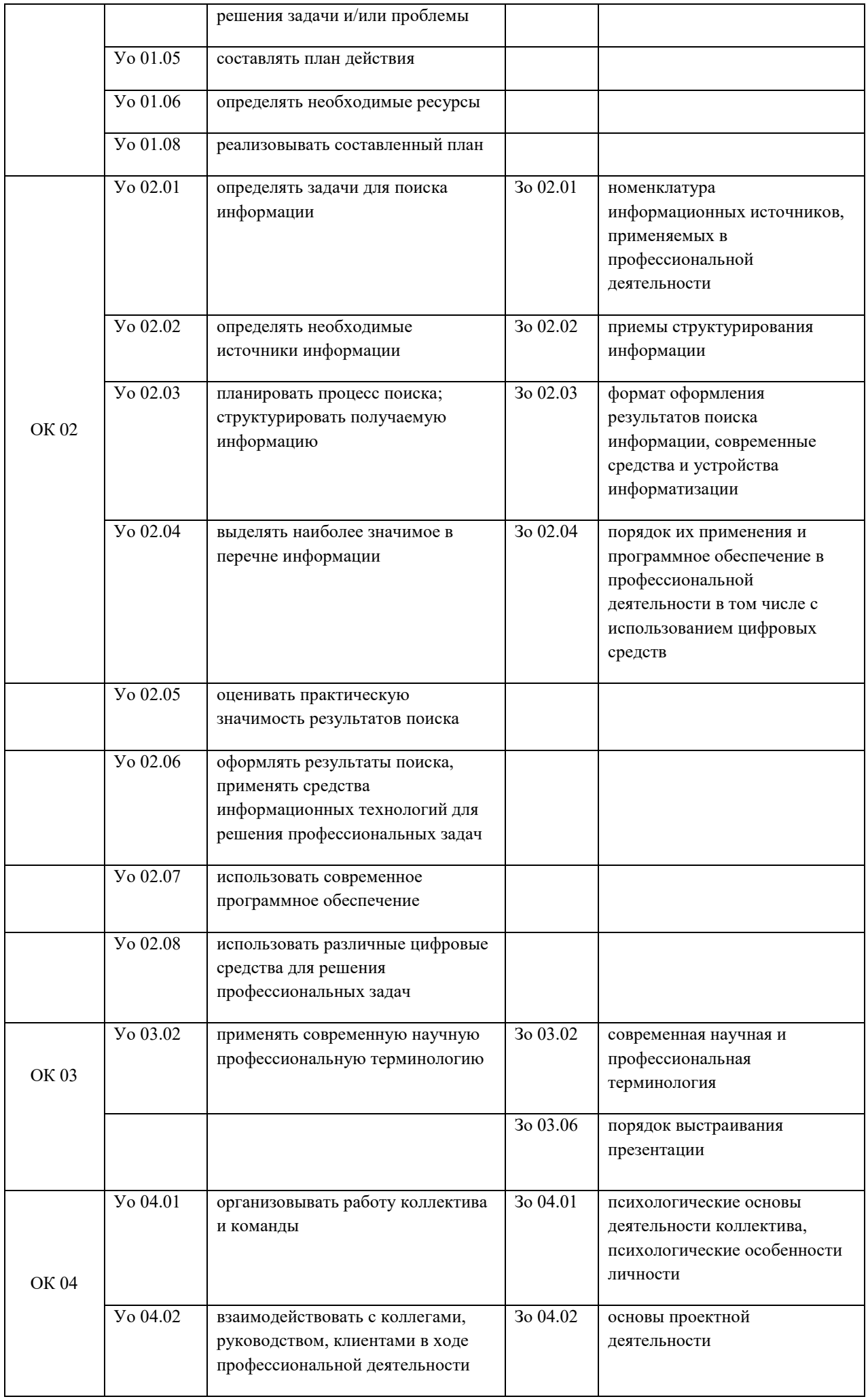

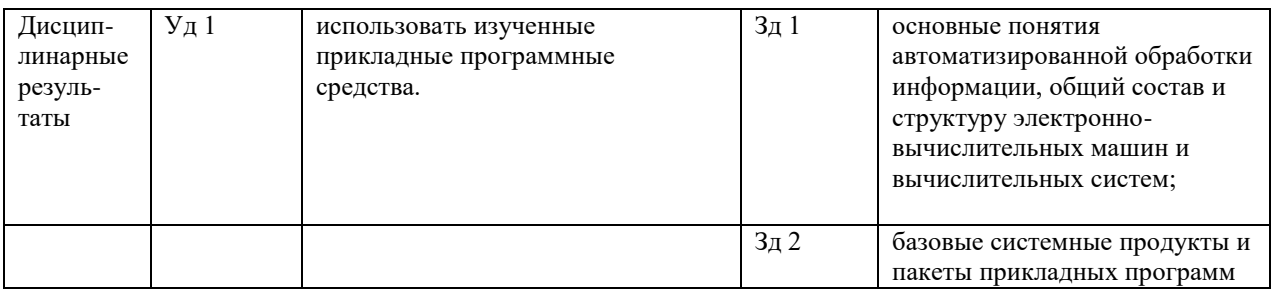

# **2. СТРУКТУРА И СОДЕРЖАНИЕ УЧЕБНОЙ ДИСЦИПЛИНЫ**

### **2.1. Объем учебной дисциплины и виды учебной работы**

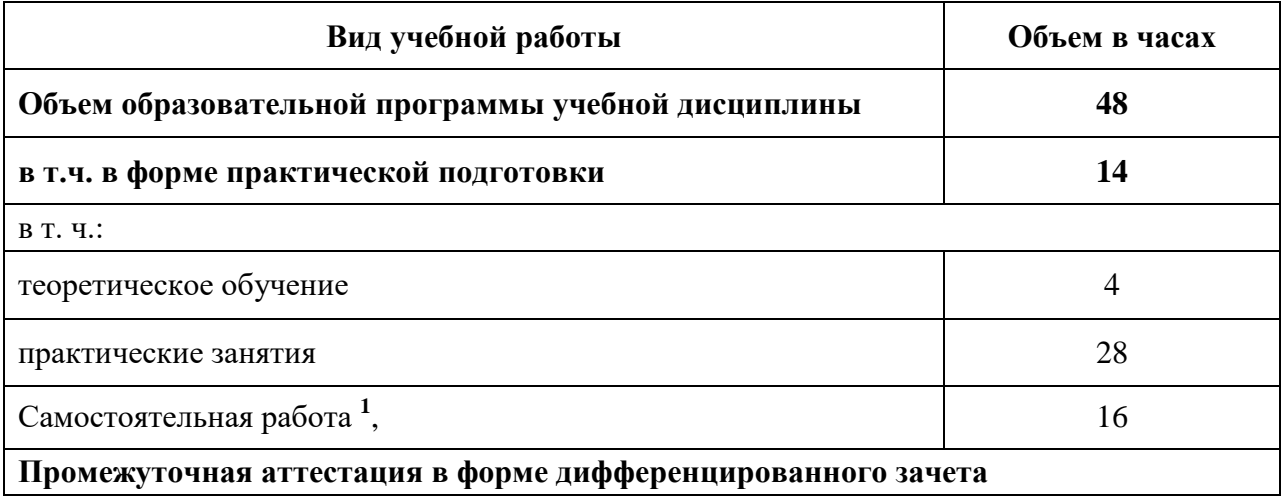

**.** 

<sup>1</sup> *Самостоятельная работа в рамках образовательной программы планируется образовательной организацией в соответствии с требованиями ФГОС СПО в пределах объема учебной дисциплины в количестве часов, необходимом для выполнения заданий самостоятельной работы обучающихся, предусмотренных тематическим планом и содержанием учебной дисциплины.*

# **2.2. Тематический план и содержание учебной дисциплины**

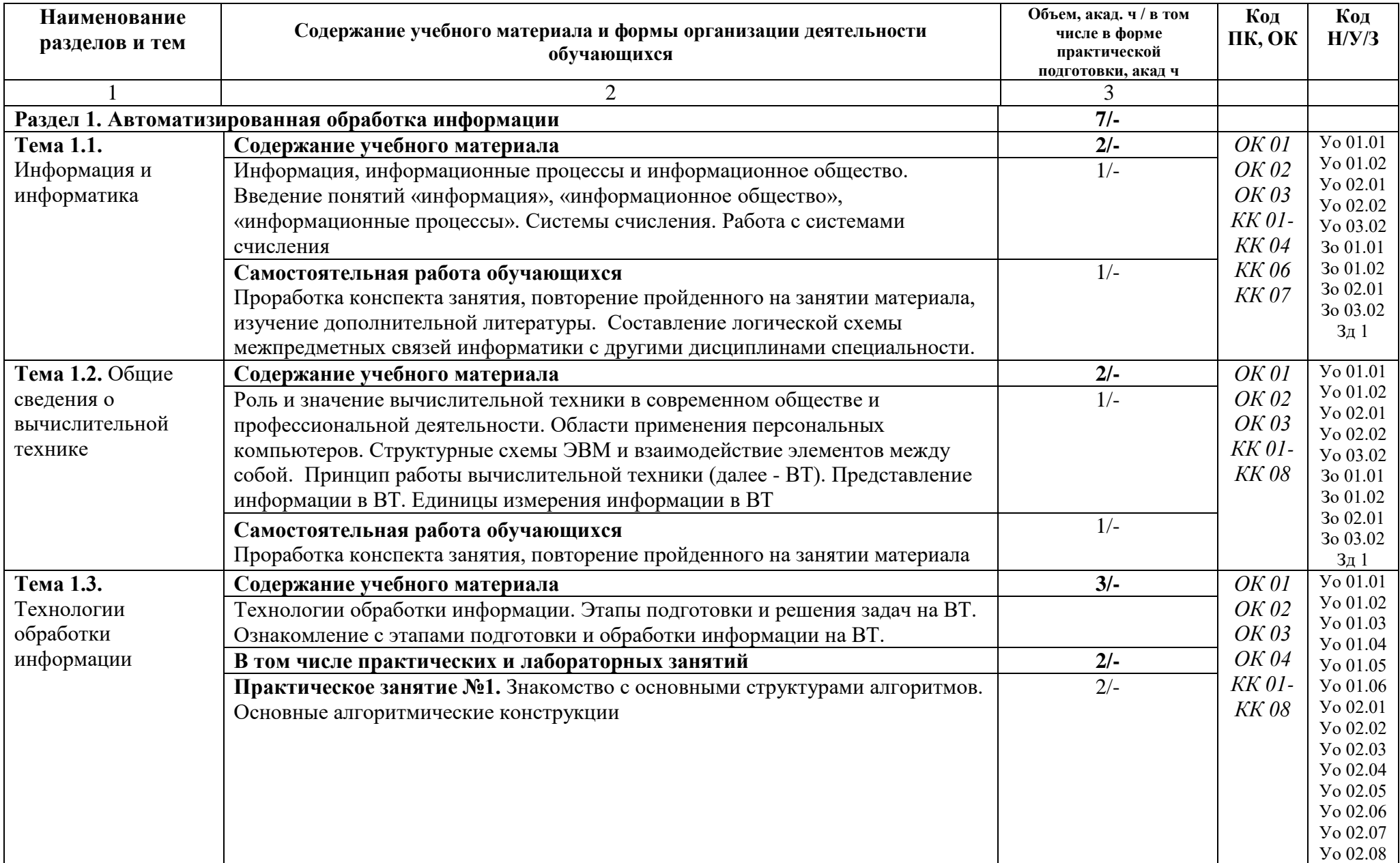

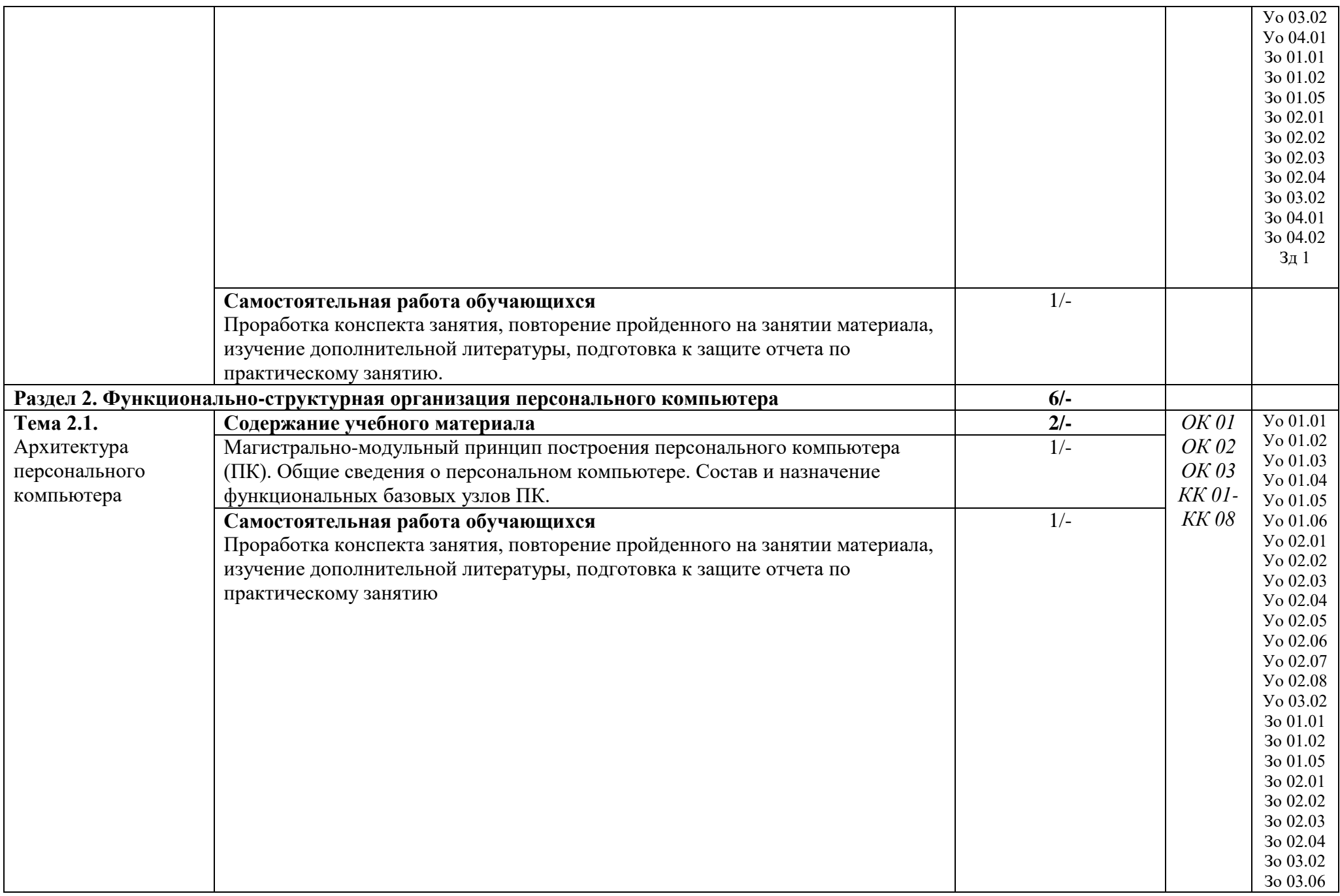

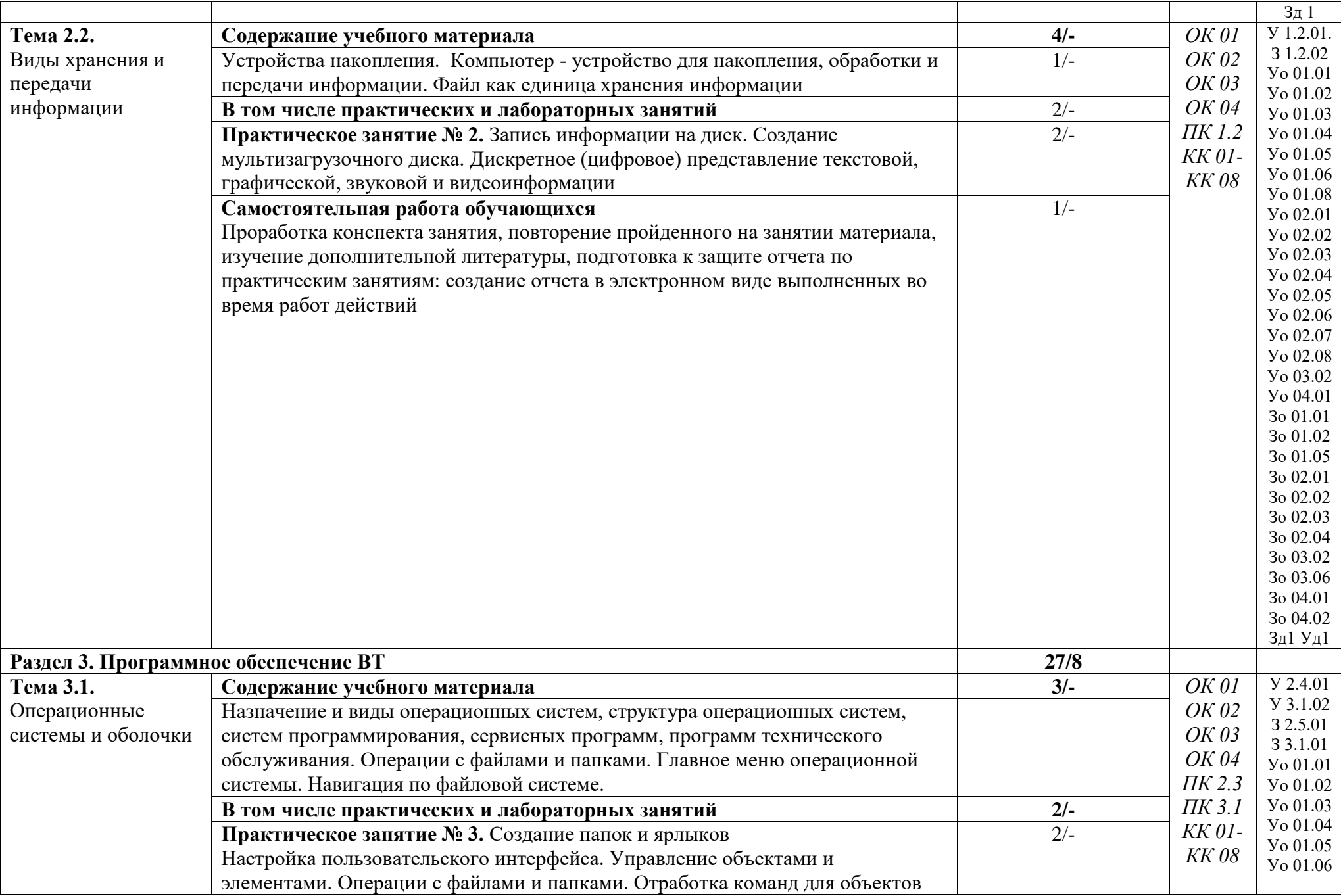

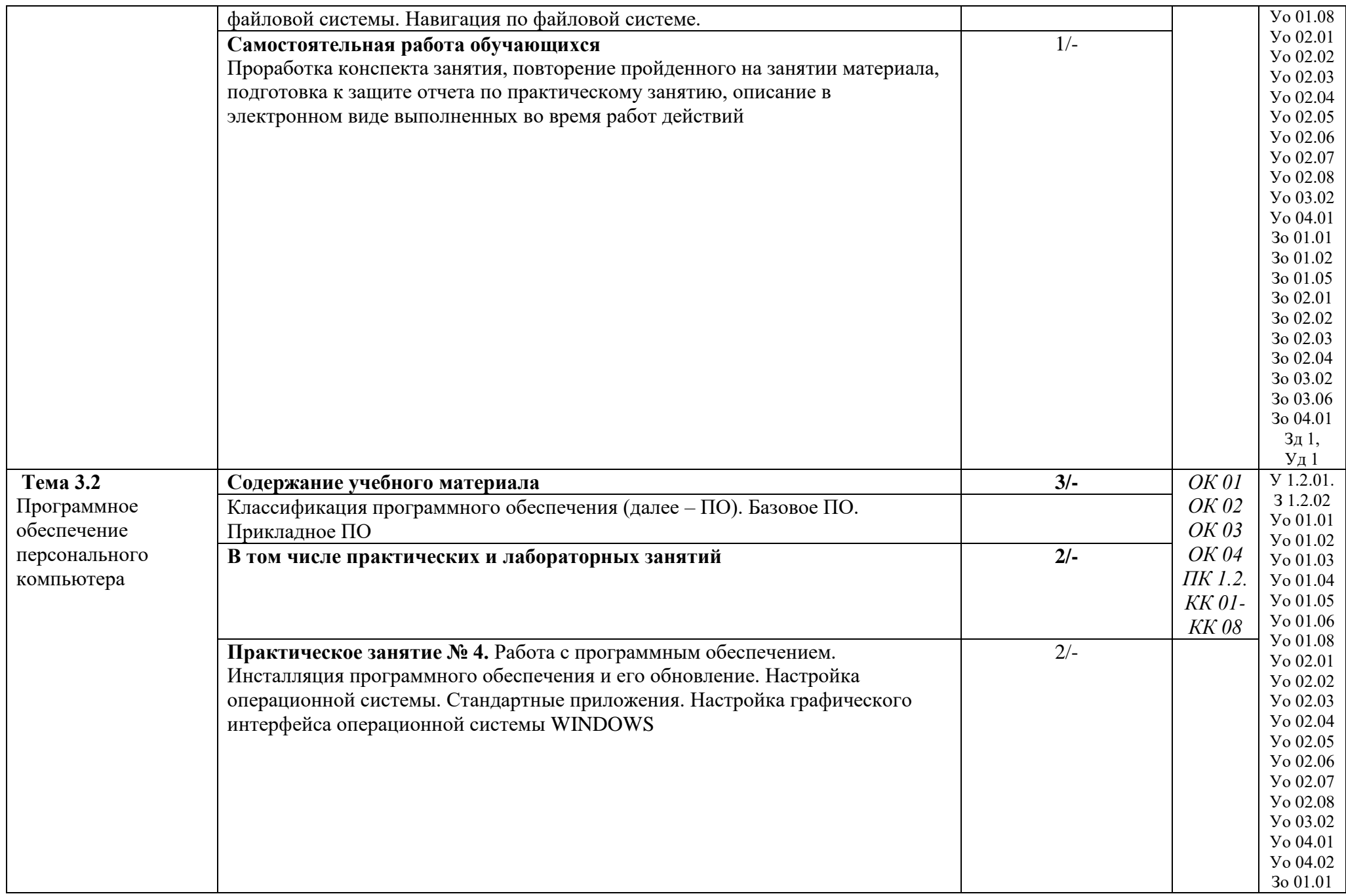

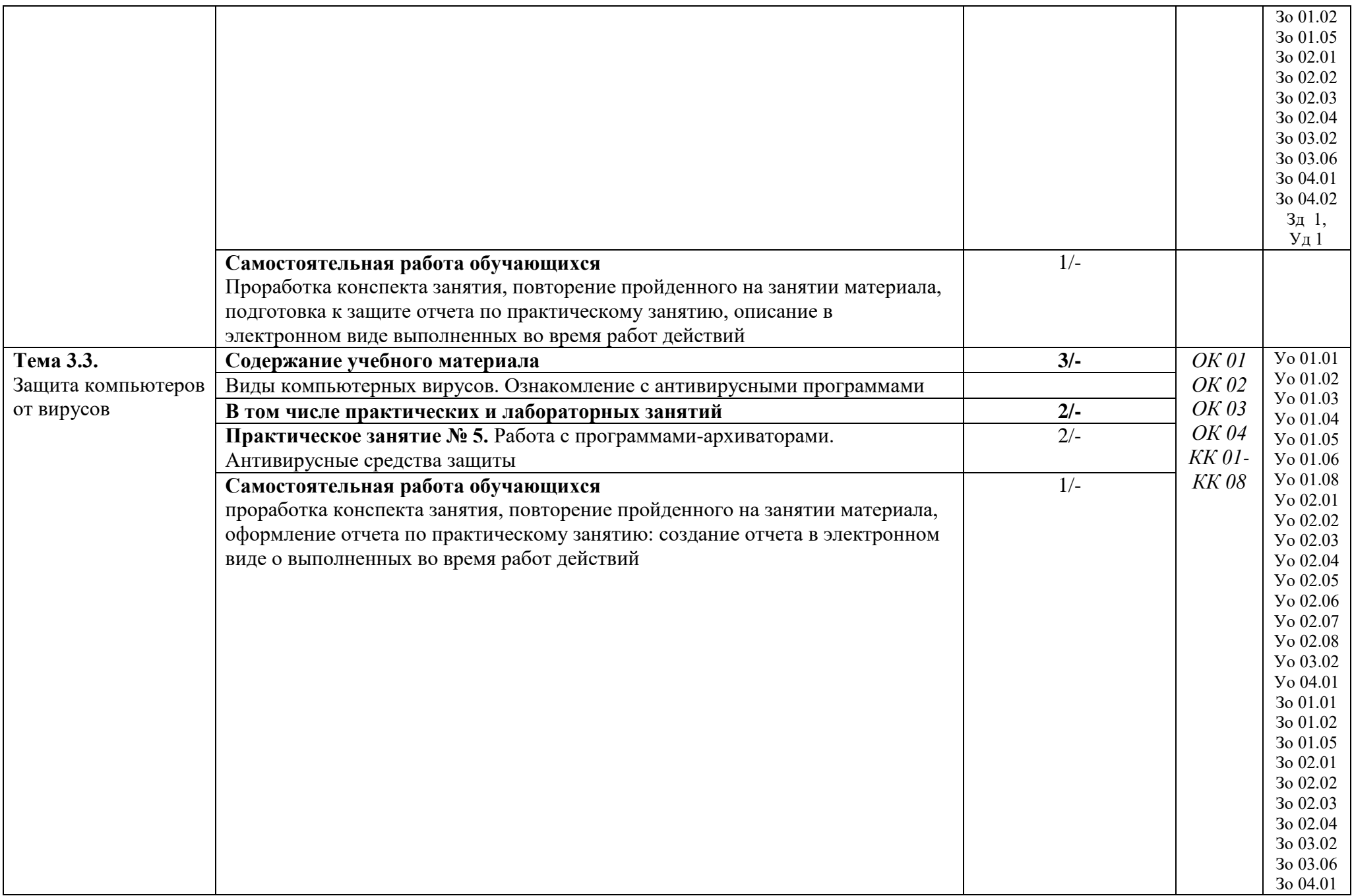

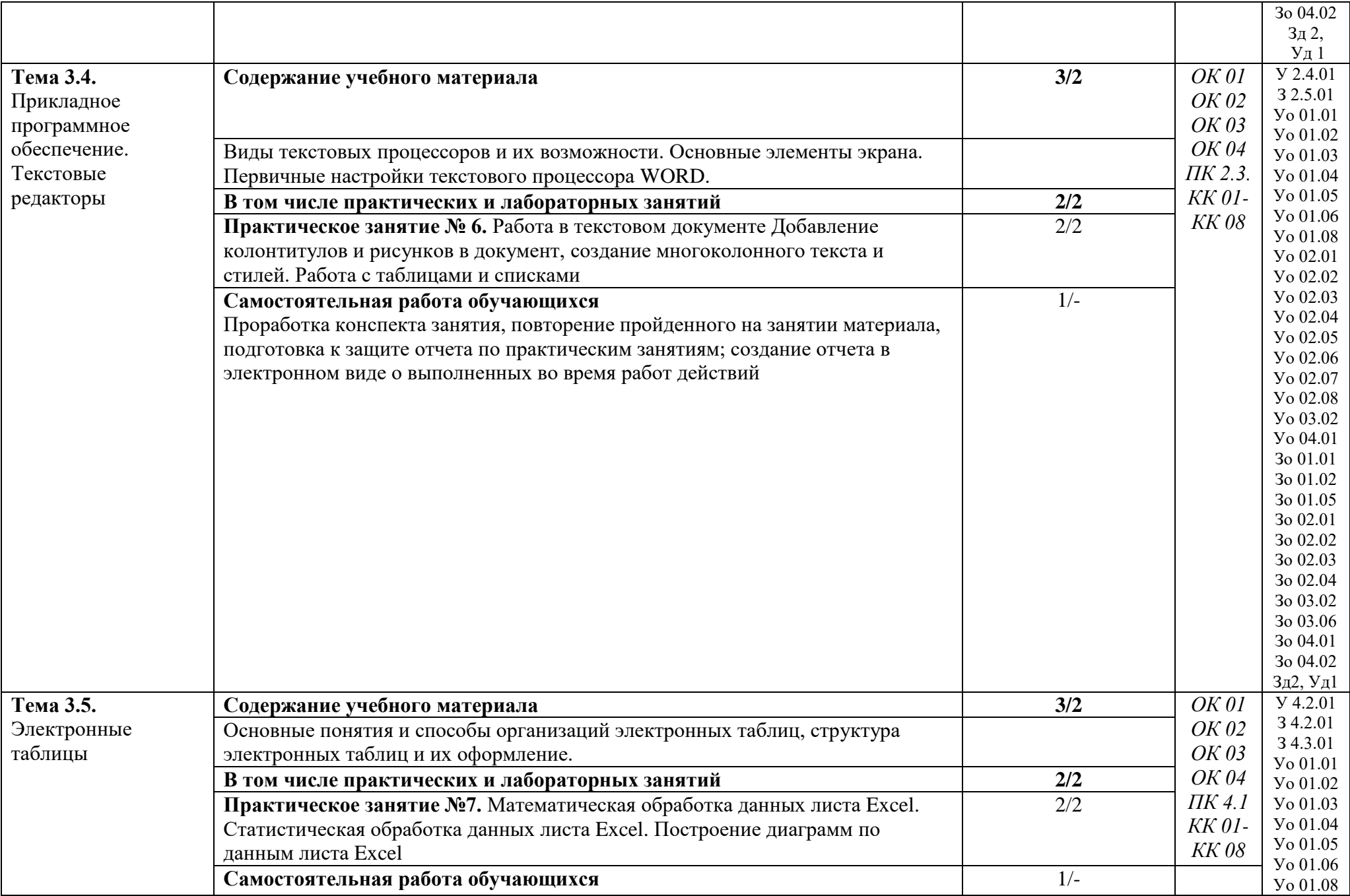

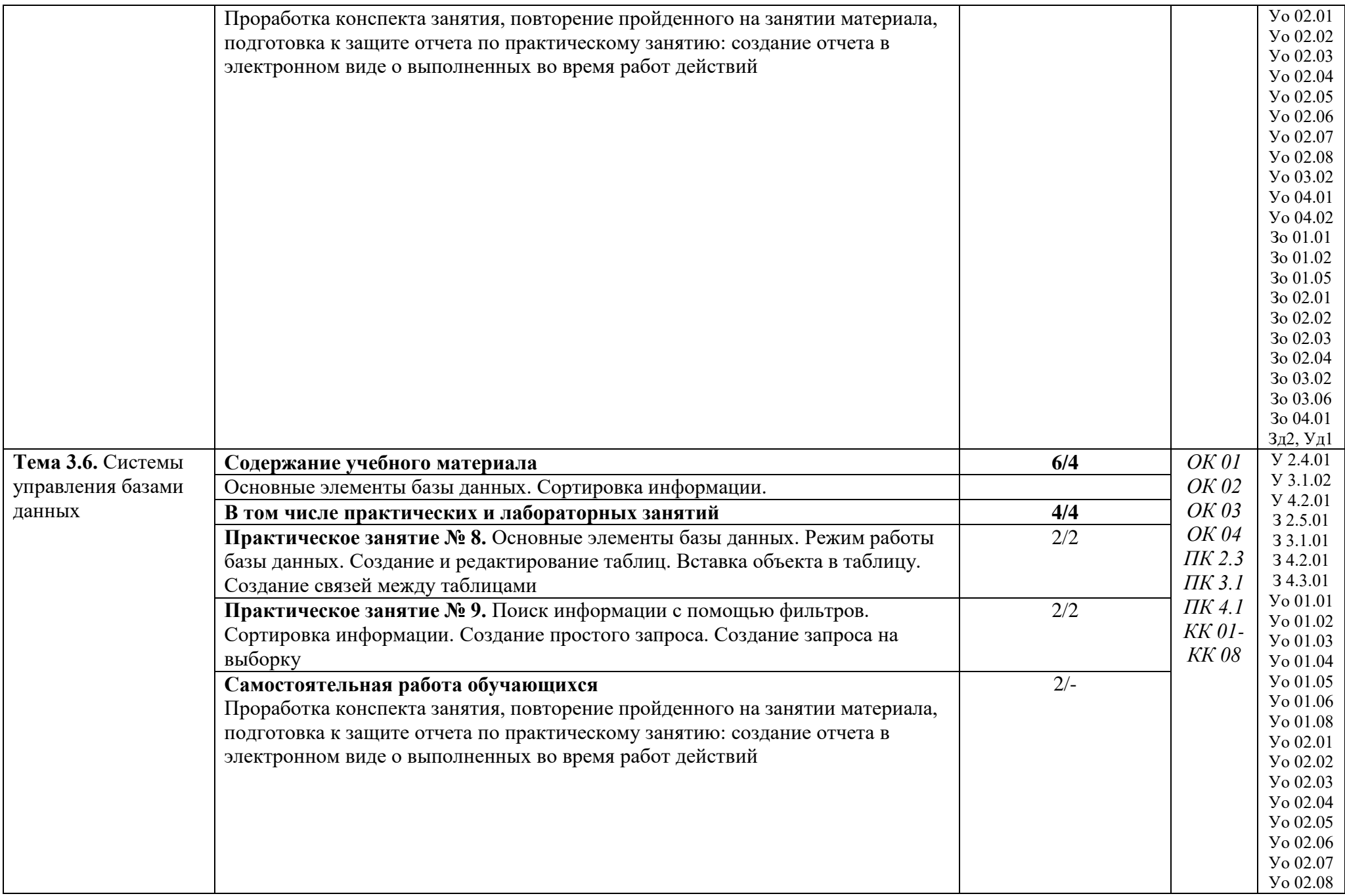

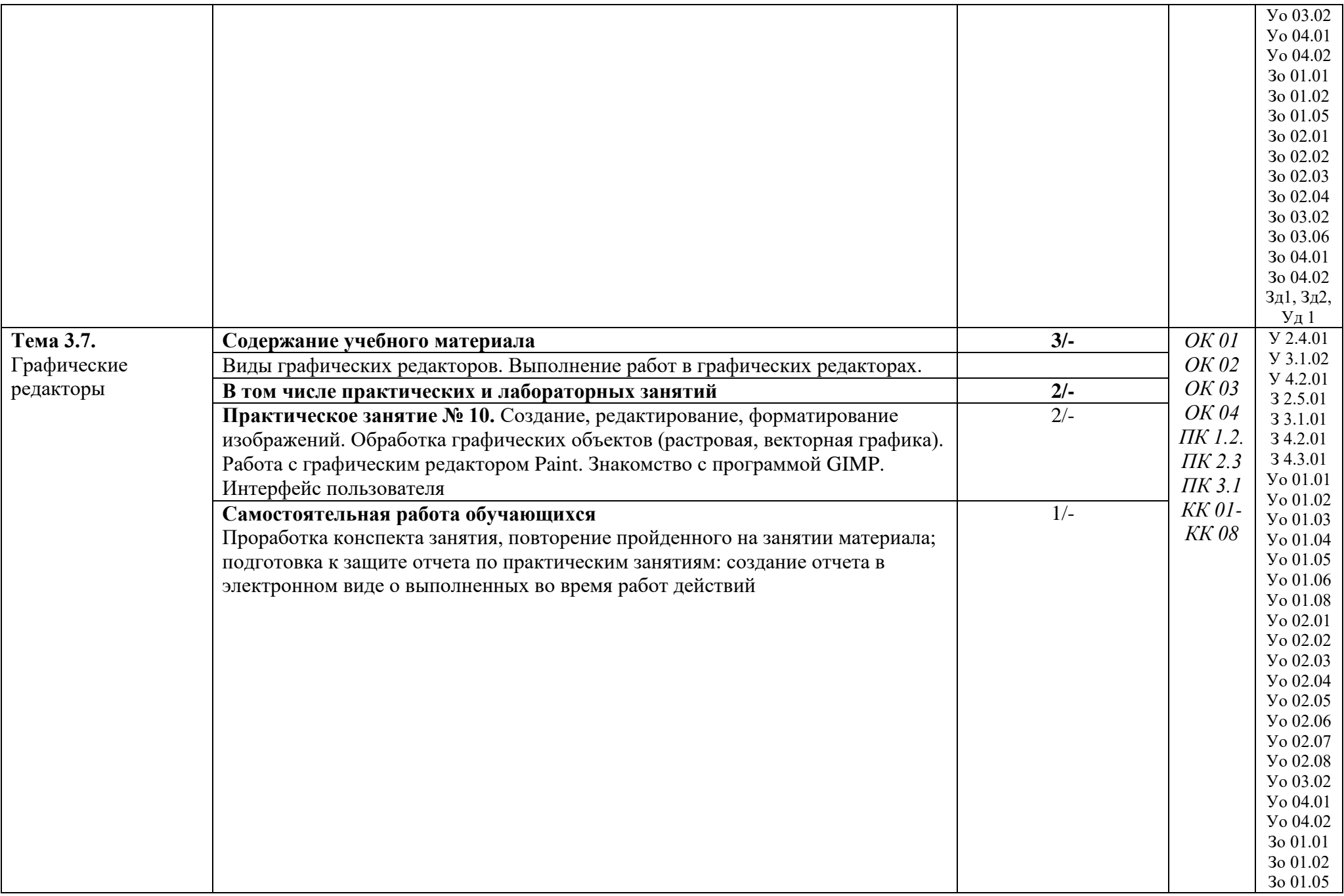

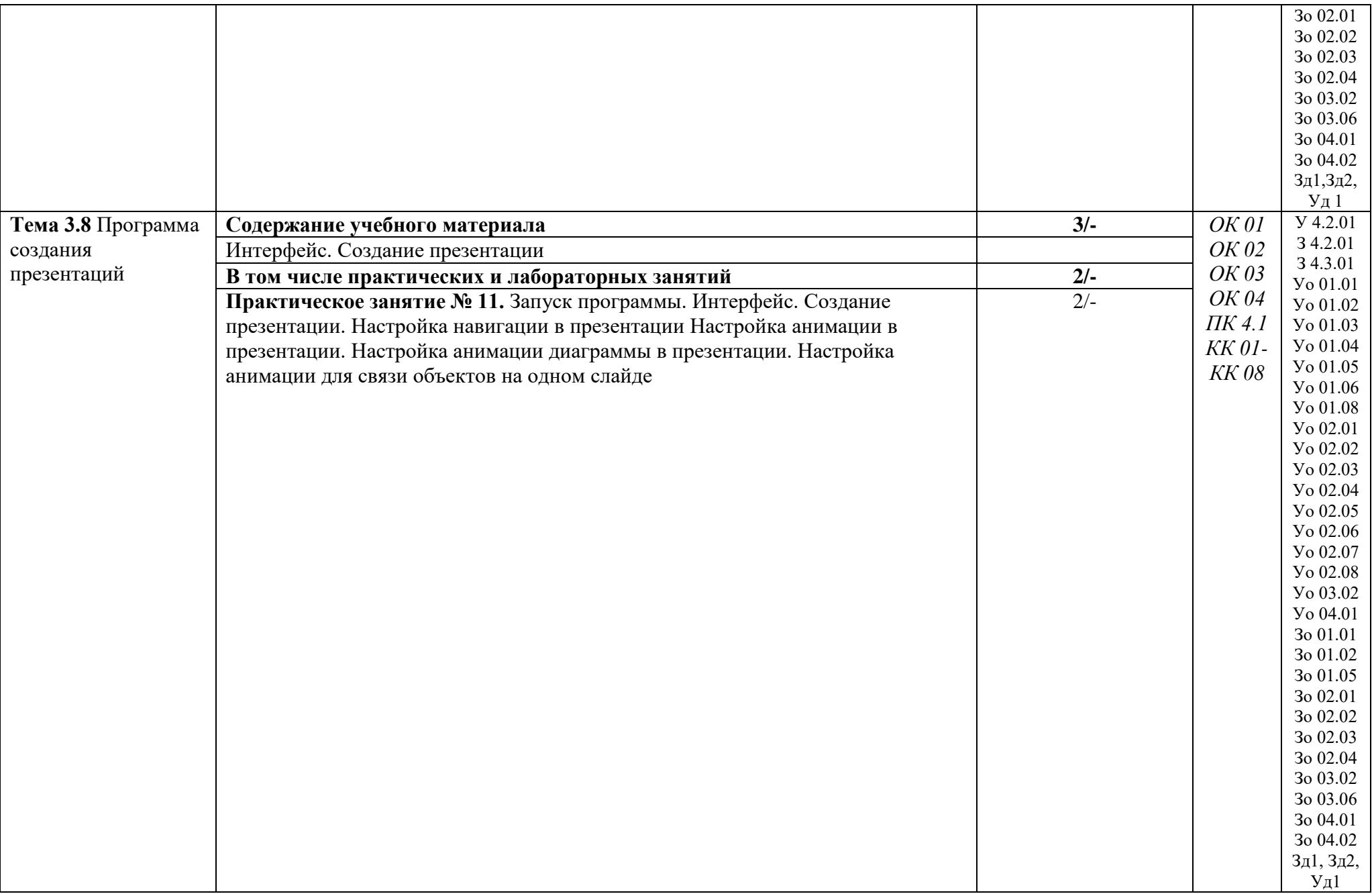

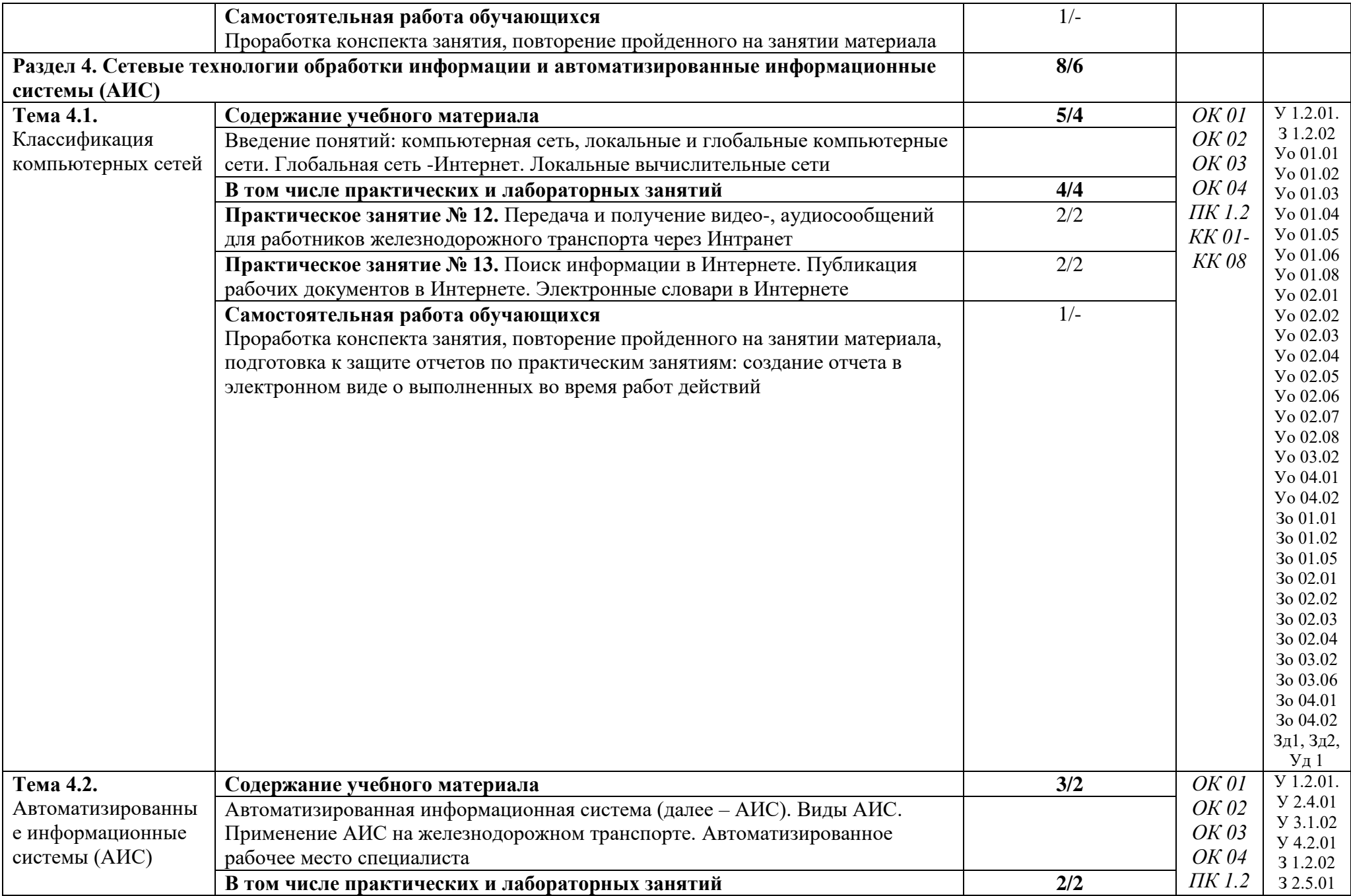

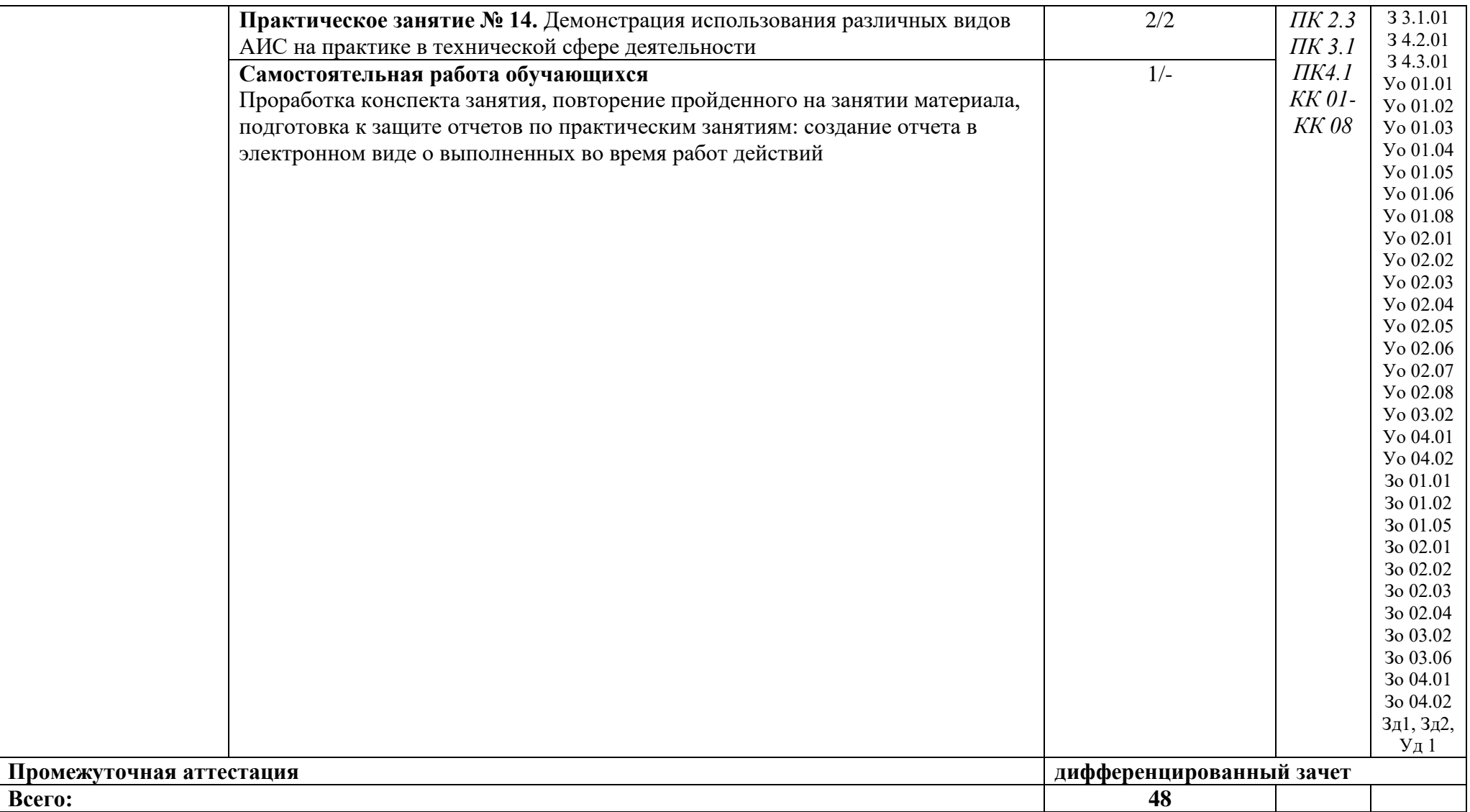

### **3. УСЛОВИЯ РЕАЛИЗАЦИИ УЧЕБНОЙ ДИСЦИПЛИНЫ**

3.1. Для реализации программы учебной дисциплины должны быть предусмотрены следующие специальные помещения:

Кабинет информатики, оснащенный в соответствии с п. 6.1.2.1 образовательной программы по специальности 08.02.10 Строительство железных дорог, путь и путевое хозяйство.

### **3.2. Информационное обеспечение реализации программы**

Для реализации программы библиотечный фонд образовательной организации должен иметь печатные и/или электронные образовательные и информационные ресурсы, для использования в образовательном процессе. При формировании библиотечного фонда образовательной организацией выбирается не менее одного издания из перечисленных ниже печатных изданий и (или) электронных изданий в качестве основного, при этом список может быть дополнен новыми изданиями.

### **3.2.1. Основные печатные издания**

1. Михеева, Е. В. Информатика : учебник для студ. учреждений сред. проф. образования / Е. В. Михеева. - 3-е изд., стер. - М. : Издательский центр "Академия", 2019. - 400 с. - ISBN 978-5-4468-7881-9. - Текст : непосредственный.

### **3.2.2. Основные электронные издания**

1. Колокольникова, А.И. Информатика : учебное пособие : [16+] / А.И. Колокольникова. – 2-е изд., испр. и доп. – Москва ; Берлин : Директ-Медиа, 2020. – 289 с. : ил., табл. – Режим доступа: по подписке. – URL: http://biblioclub.ru/index.php?page=book&id=596690 (дата обращения: 12.10.2020). – Библиогр. в кн. – ISBN 978-5-4499-1266-4. – DOI 10.23681/596690. – Текст : электронный.

# **4. КОНТРОЛЬ И ОЦЕНКА РЕЗУЛЬТАТОВ ОСВОЕНИЯ УЧЕБНОЙ ДИСЦИПЛИНЫ**

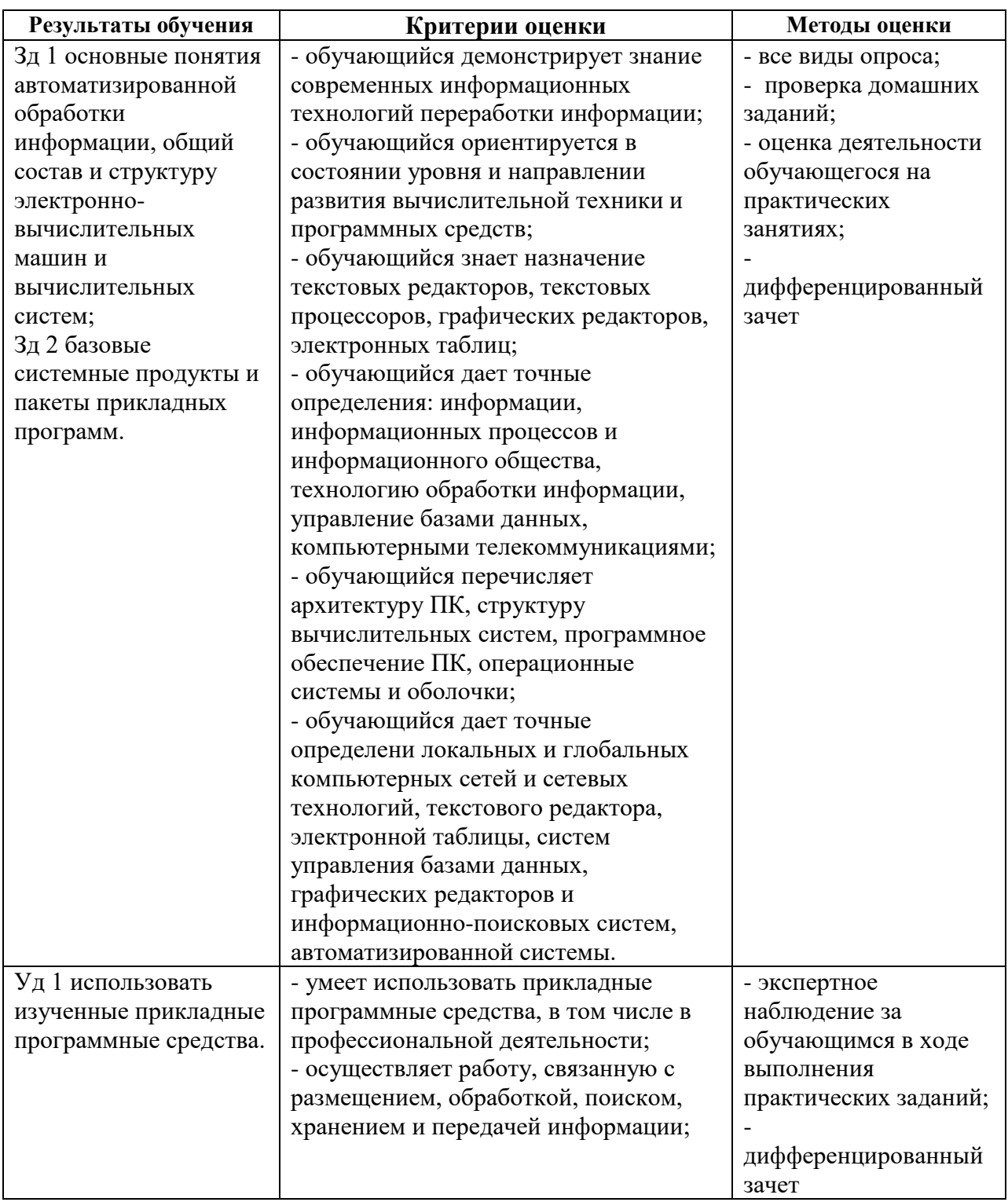

#### **Оценочные материалы при формировании рабочей программы дисциплины ЕН.02 Информатика**

#### **1. Описание показателей, критериев и шкал оценивания компетенций.**

1.1.Показатели и критерии оценивания компетенций ОК 01, ОК 02, ОК 03, ОК 04 , ПК 1.2, ПК 2.3, ПК 3.1, ПК 4.1.

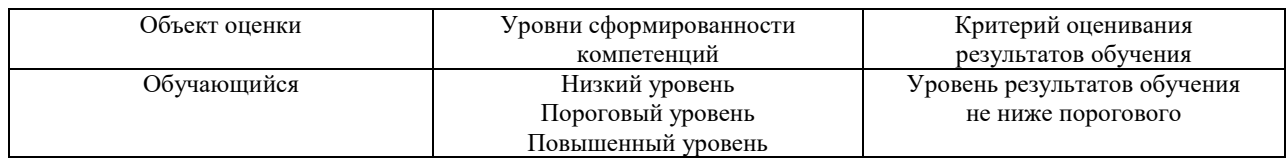

1.2.Шкалы оценивания компетенций ОК 01, ОК 02, ОК 03, ОК 04 , ПК 1.2, ПК 2.3, ПК 3.1, ПК 4.1.при сдаче дифференцированного зачёта

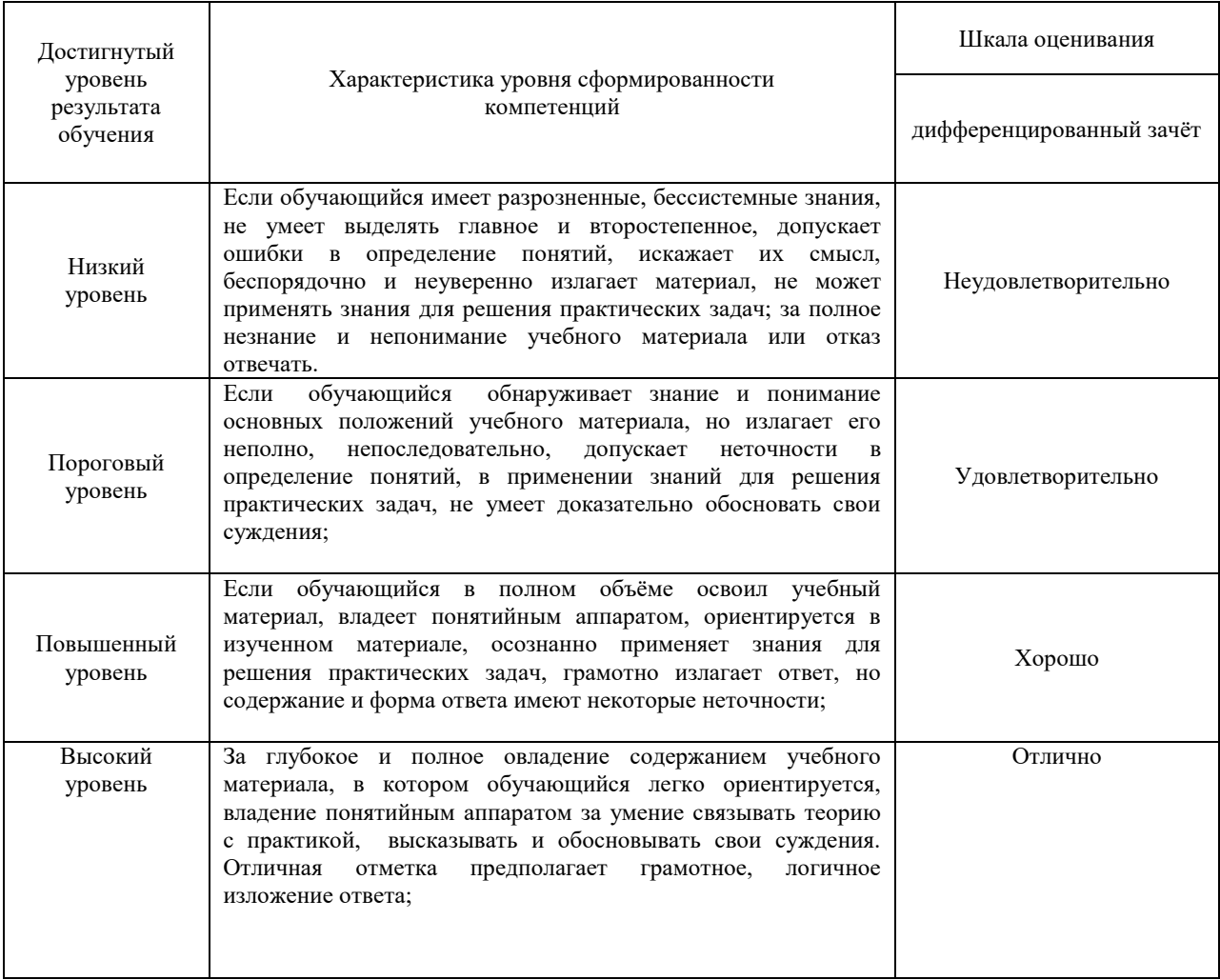

#### 1.3 Описание шкал оценивания

Компетенции обучающегося оценивается следующим образом:

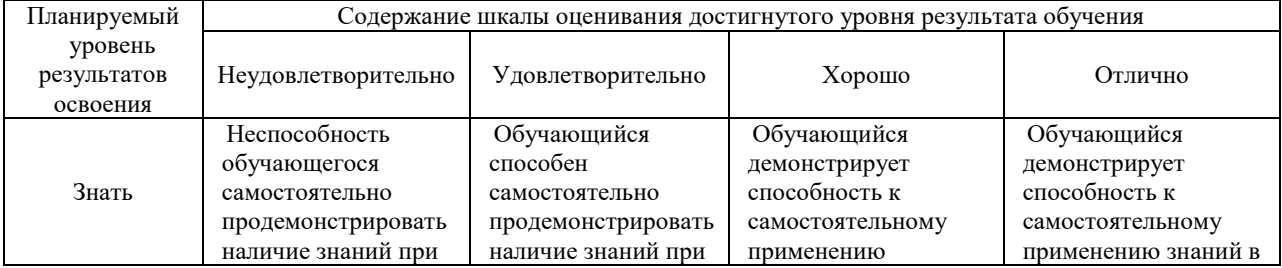

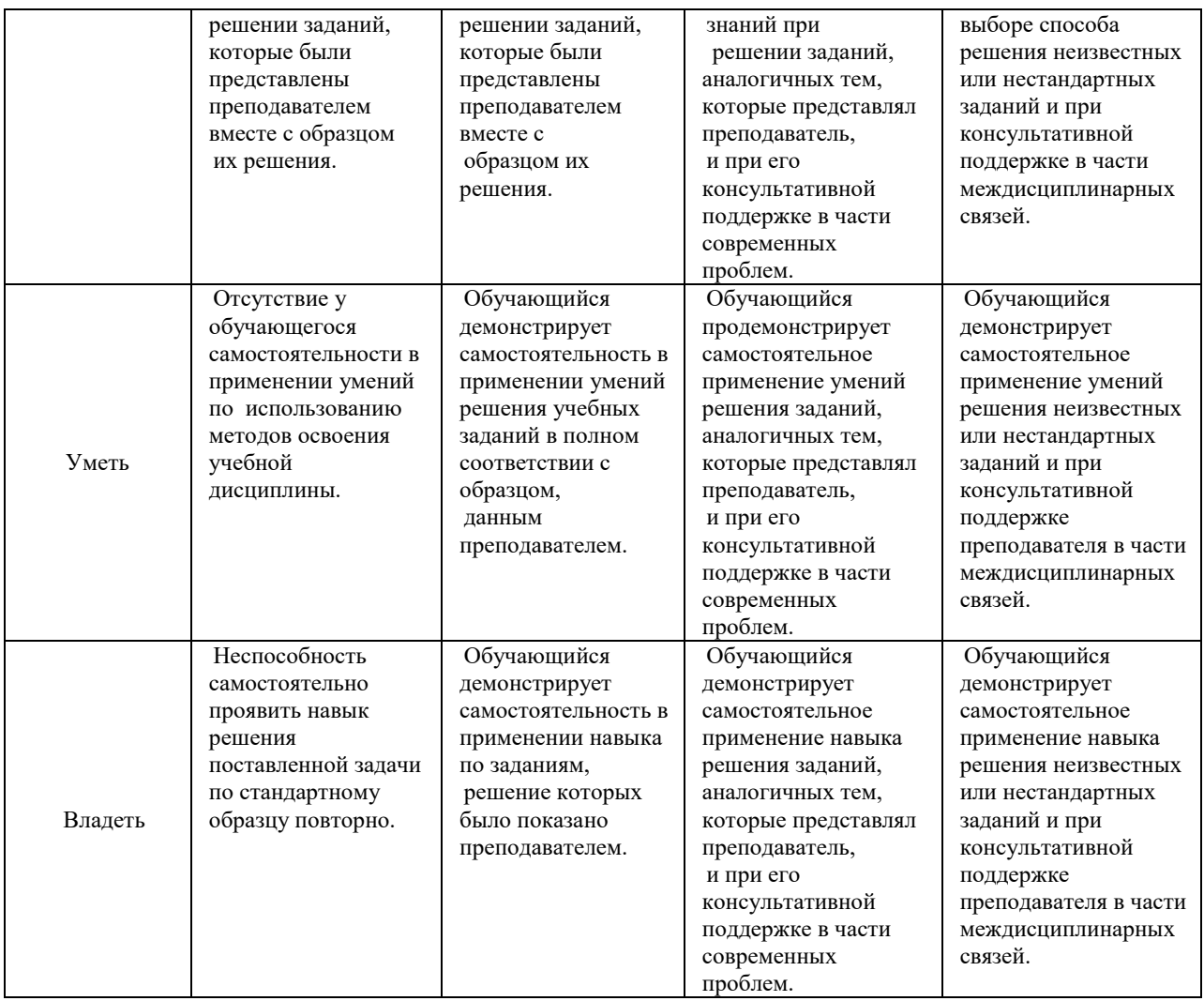

#### 2. Перечень вопросов к лифференцированному зачету по лисциплине ЕН.02 Информатика

2.1 Примерный перечень вопросов к дифференцированному зачету ОК 01, ОК 02, ОК 03, ОК 04, ПК 1.2, ПК 2.3, ПК 3.1, ПК 4.1.

- Предмет информатики.  $1<sub>1</sub>$
- $2.$ Понятие информационного общества, его признаки.
- 3. Понятие информации. Виды, свойства информации.
- 4. Что понимается под архитектурой компьютера.
- 5. Периферийные устройства ПК, их предназначение.
- 6. Виды памяти ЭВМ.
- 7. Устройства ввода и вывода информации.
- 8. Понятие операционной системы, назначение и виды.
- 9. Компоненты ОС.
- 10. Понятие и классификация программного обеспечения.
- 11. Базовое программное обеспечение
- 12. Основные элементы интерфейса Windows
- 13. Для чего предназначены файловые менеджеры?
- 14. Какие файловые операции можно выполнить в программе Total Commander?
- 15. Назначение текстового процессора, редактора?
- 16. Основные элементы пользовательского интерфейса текстового процессора
- 17. Способы создания таблиц в текстовом документе?

### 3. Тестовые задания. Оценка по результатам тестирования. ОК 01, ОК 02, ОК 03, ОК 04, ПК 1.2, ПК 2.3,  $\Pi K$  3.1,  $\Pi K$  4.1.

- 3.1. Примерные задания теста
	- Информатика это наука
	- a) об информации:

 $1.$ 

2.

- $\sigma$ об информации и её свойствах;
- $\epsilon$ о способах получения, преобразования, хранения, передачи и использования информации;
- о внедрении компьютерной техники и информационных технологий в различные сферы производства,  $\Gamma$ ) общественной и личной жизни людей.
- Свойство информации, определяющее достаточность данных для принятия правильного решения, называется...
	- Актуальность;  $\Box$ )
	- Адекватность;  $e)$
	- Полнота; ж)
	- Доступность;  $3)$
- $\overline{3}$ . Информационное общество это:
	- общество, в котором большинство работающих заняты производством информации;  $a)$
	- общество, в котором большинство работающих заняты хранением и продажей информации;  $6)$
	- общество, которое общается с помощью компьютерной техники. B)
	- общество, в котором большинство работающих заняты производством, хранением, обработкой, продажей  $\Gamma$ ) и обменом информации;

#### $\overline{4}$ . Область человеческой деятельности, занимающаяся автоматизированной обработкой информации, с помощью электронных вычислительных машин называется

Ответ: (Информатикой, информатикой, ИНФОРМАТИКОЙ)

5. Установить соответствие между названием информационного процесса и его описанием

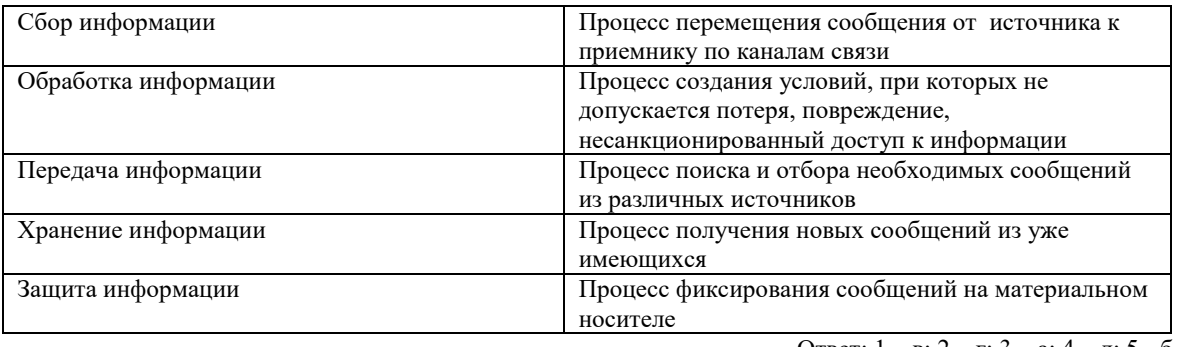

Ответ: 1 – в; 2 – г; 3 – а; 4 – д; 5 - б

6. Установить порядок возрастания единиц измерения информации

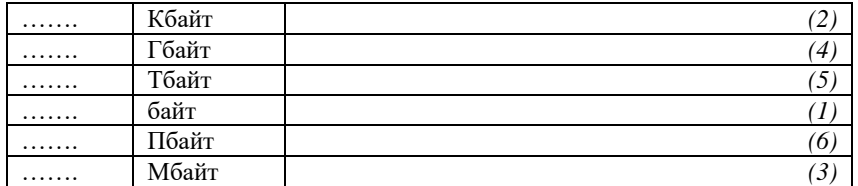

- 7. ОК 01, ОК 02, ОК 03, ОК 04 , ПК 1.2, ПК 2.3, ПК 3.1, ПК 4.1.) Файловая система выполняет функцию …
	- а) настройки операционной системы
	- б) определения наличия вирусов
	- в) проверки работоспособности внешнего устройства
	- г) определения физического местоположения файлов и папок на диске
- 8. (ОК 01, ОК 02, ОК 03, ОК 04 , ПК 1.2, ПК 2.3, ПК 3.1, ПК 4.1.) Преобразование двоичного кода в аналоговый сигнал и обратно обеспечивает

Ответ: (Модем, модем)

- 9. (ОК 01, ОК 02, ОК 03, ОК 04 , ПК 1.2, ПК 2.3, ПК 3.1, ПК 4.1.) Под термином «поколения ЭВМ» понимают: а) все счетные машины;
	- б) все типы и модели ЭВМ, построенные на одних и тех же научных и технических принципах;
	- в) совокупность машин, предназначенных для обработки, хранения и передачи информации;
	- г) модели ЭВМ, созданные одним и тем же человеком.

10. (ОК 2) Указать последовательность действий, чтобы изменить заставку на рабочем столе:

| . | свойства                   | ∼ |
|---|----------------------------|---|
| . | шелчок правой кнопкой мыши |   |
| . | ОК (Применить);            | 4 |
| . | заставка                   |   |

#### 11. (ОК 01, ОК 02, ОК 03, ОК 04 , ПК 1.2, ПК 2.3, ПК 3.1, ПК 4.1.) Во время исполнения прикладная программа хранится…

- а) в видеопамяти
- а) в процессоре
- в оперативной памяти
- в) на жестком диске
- 12. (ОК 01, ОК 02, ОК 03, ОК 04 , ПК 1.2, ПК 2.3, ПК 3.1, ПК 4.1.) Операционные системы представляют собой программные продукты, входящие в состав…
	- а) прикладного программного обеспечения
	- б) системного программного обеспечения
	- в) системы управления базами данных
	- г) систем программирования
	- 13. Файловая структура компьютера имеет вид …
		- а) иерархического «дерева»
		- б) беспорядочного набора объектов
		- в) реляционной таблицы
		- г) линейной блок-схемы

#### 14. Программа – это:

- а) информация, которая обрабатывается компьютером в двоичном компьютерном коде
- б) последовательность команд, которую выполняет компьютер в процессе обработки данных
- в) числовая и текстовая информация
- г) звуковая и графическая информация
- 15. (ОК 5) Устройство, способное считывать графическую информацию и переводить ее в цифровую форму это:
	- а) монитор
	- б) сканер
	- в) мышь
	- г) модем
	- д) принтер
- 16. Драйверы устройств это программы.

Ответ: (Системные, системные, СИСТЕМНЫЕ)

- 17. Магистрально-модульный принцип архитектур компьютера подразумевает такую организацию аппаратных устройств, при которой:
	- a) каждое из устройств связано с другими напрямую;
	- $6)$ каждое устройство связывается с другими напрямую, а также через центральную магистраль;
	- $B)$ все устройства связываются друг с другом через магистраль, включающую в себя шины данных, адреса и управления;
	- связь устройств друг с другом осуществляется через центральный процессор, к которому они все  $\Gamma$ ) полключены.
- 18. Какие основные узлы компьютера располагаются в системном блоке?
	- 1 монитор;
	- 2 дисковод;
	- 3 системная плата;
	- 4 манипулятор "мышь";
	- 5 блок питания.
		- a)  $1,2,3$ 
			- $6)$  2,3,4
			- $B)$  2,3,5
			- $r)$  1,3,4
- 19. Постоянно запоминающее устройство служит для:
	- хранения программ первоначальной загрузки компьютера и тестирования его основных узлов a)
	- $\delta$ хранения программ пользователя во время работы
	- $B)$ записи особо ценных прикладных программ
	- $\Gamma$ ) хранения постоянно используемых программ
	- $\pi$ постоянного хранения особо ценных документов
- 20. Производительность работы компьютера (быстрота выполнения операций) зависят от:
	- размера экрана дисплея  $a)$
	- $\overline{6}$ частоты процессора
	- $B)$ напряжения питания
	- быстроты нажатия на клавиш  $\Gamma$ )

#### 3.2. Соответствие между бальной системой и системой оценивания по результатам тестирования устанавливается посредством следующей таблицы:

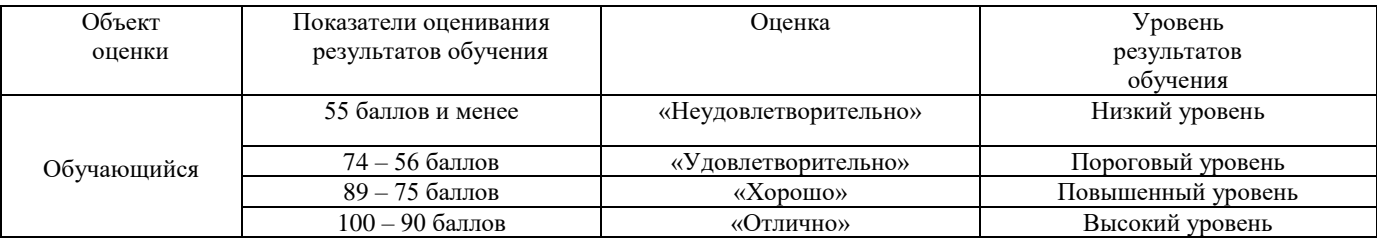

### 4. Оценка ответа обучающегося на вопросы, задачу (задание) дифференцированного зачета

4.1. Оценка ответа обучающегося на вопросы дифференцированного зачета

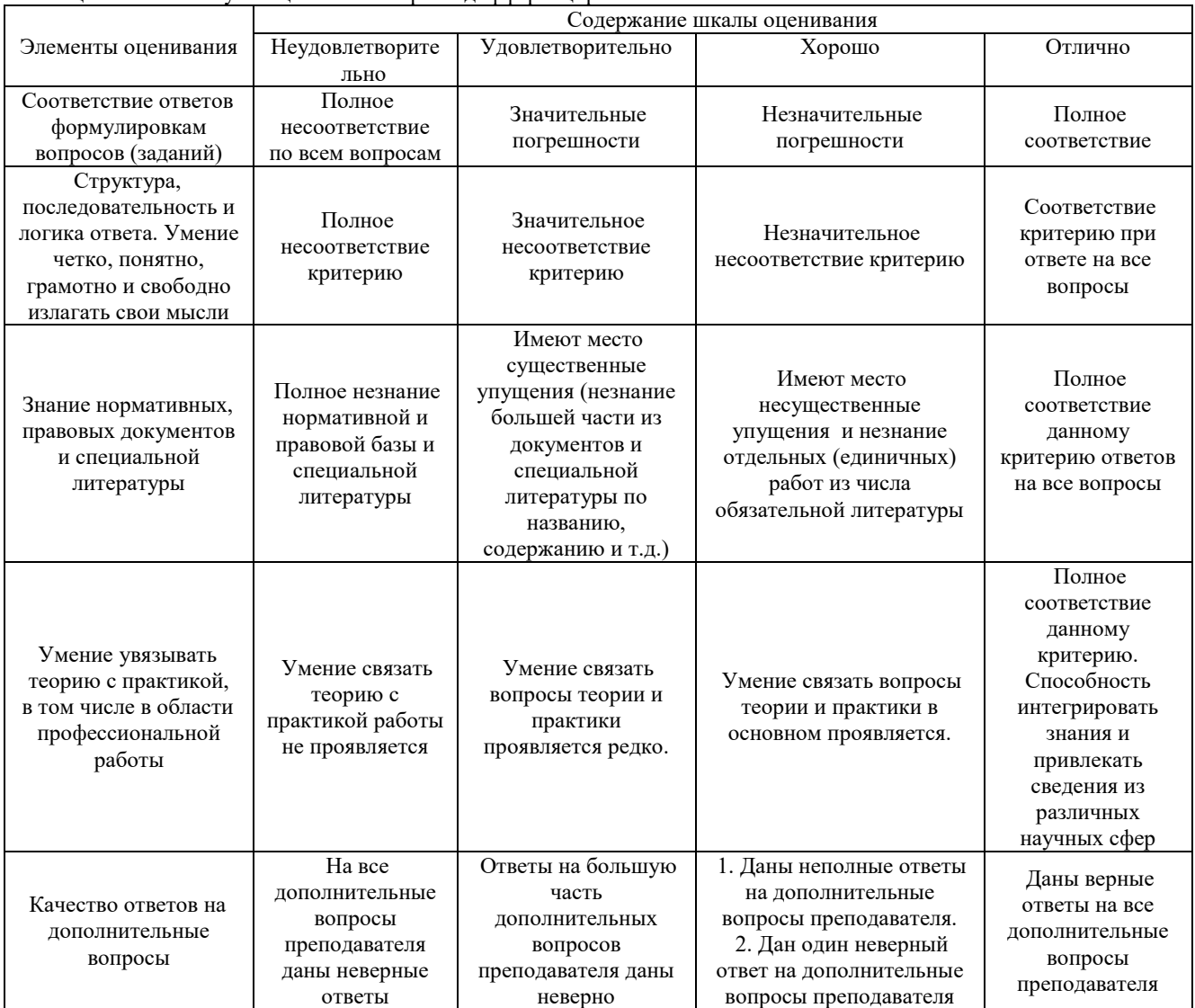

Примечание: итоговая оценка формируется как средняя арифметическая результатов элементов оценивания.